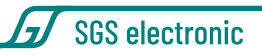

# **GFMC-PS-10**

### Zweifach PowerServo Elektronik

Der Regler beinhaltet zwei unabhängige Regelkreise zum Aufbau von leistungsstarken Servos die direkt aus dem Fahrakku gespeisst werden(Power-Servos).

Als Antrieb können Getriebemotoren mit bis zu 5A Nennstrom verwendet werden. Zur Positionserfassung dienen ein oder zwei Potenziometer. Es können auch Elektrozylinder mit integriertem Potenziometer verwendet werden. Wird kein Potentiometer angeschlossen, arbeitet der entsprechende Kanal als Fahrtregler.

Das Modul hat 8 Lichtausgänge für Blinker, Bremslicht, Rückfahrscheinwerfer und RKL. Eine integrierte BEC macht es möglich, dass das Modul alleine die Fahr- und Lichtfunktionen z.B. eines Knicklenkers abdeckt.

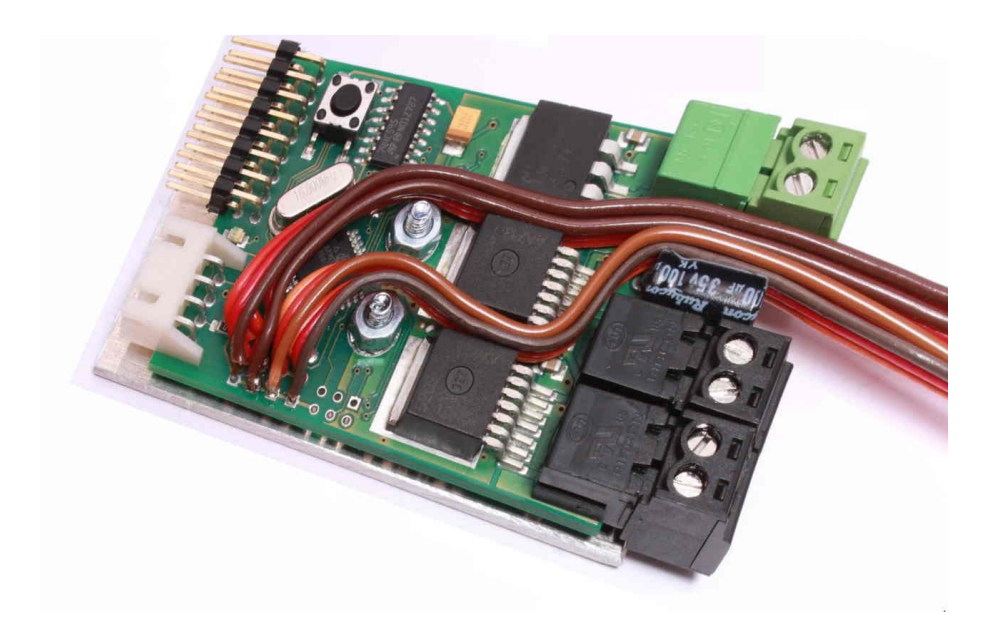

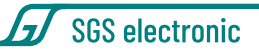

# <span id="page-1-0"></span>**1 Gebrauchshinweise**

Zum Einbau des Moduls in ihr Modell braucht es gute Kenntnisse im Funktionsmodellbau. Die mitgelieferten Anschlusskabel müssen lastseitig gelötet oder angeklemmt werden.

Modellbau-Einsteiger und Jugendliche unter 16 Jahren sollten sich Rat von erfahrenen Modellbauern einholen.

Schalten Sie IMMER das Modell **vollständig** ab, wenn sie Änderungen an den elektrischen Anschlüssen machen. Prüfen Sie ihre Verdrahtung abschnittweise an einer strombegrenzten Spannungsquelle (Akku mit Feinsicherung oder strombegrenztes Labornetzteil)

Beachten Sie auch die Regel, dass in Funktionsmodellen nie mehrere Energiequellen den Empfänger speisen sollen.

Betreiben sie das Gerät nur in den zulässigen Betriebsbedingungen. Führen Sie keine Veränderungen an dem Regler durch. Das Gerät darf keinem Spritzwasser oder Regen ausgesetzt werden (Kurzschlussgefahr!)

# **Inhaltsverzeichnis**

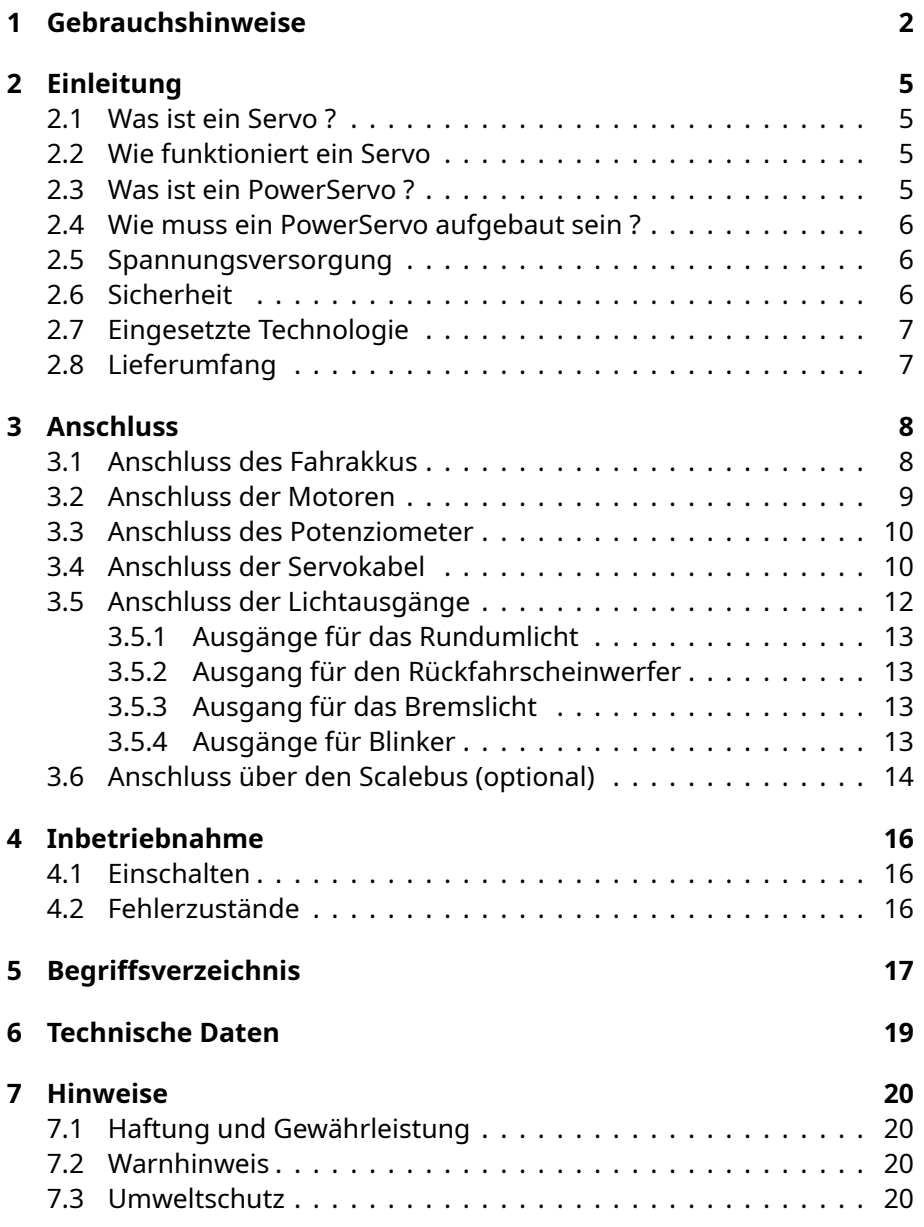

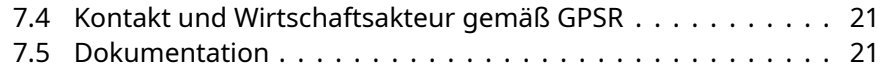

# **Abbildungsverzeichnis**

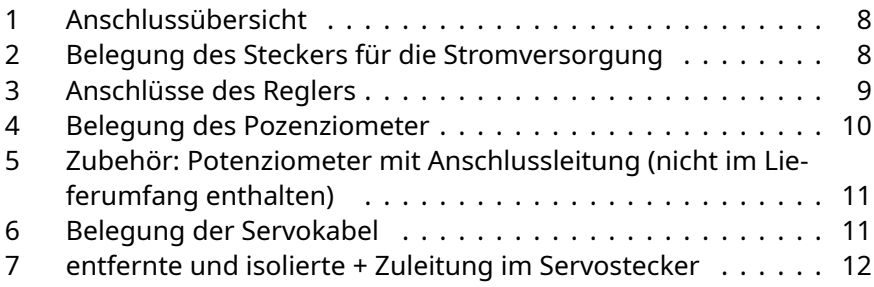

# **Tabellenverzeichnis**

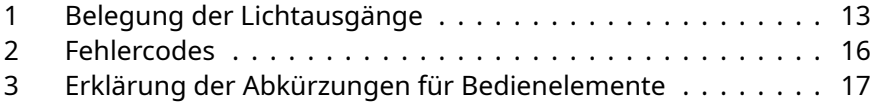

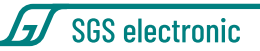

# <span id="page-4-0"></span>**2 Einleitung**

# <span id="page-4-1"></span>**2.1 Was ist ein Servo ?**

Servos sind positionsgeregelte Antriebe. Den Sollwert der Position bekommen Servos bei RC Steuerung vom Sender über den Empfänger. Den Istwert erfassen sie über einen Positionssensor. Der preisgünstigste Positionssensor ist ein Potenziometer. Das Stellglied ist ein Getriebemotor. Die Regelung findet in der Elektronik statt.

<span id="page-4-2"></span>Diese drei Komponenten finden Sie in normalen RC Servos.

### **2.2 Wie funktioniert ein Servo**

Die Regelelektronik vergleicht ständig den Istwert der Position aus dem Potenziometer mit dem Sollwert vom Empfänger. Weichen Sie voneinander ab, verfährt es den Getriebemotor so lange, bis die Abweichung (annähernd) Null ist.

Verstellen Sie am Sender den Steuerknüppel, liefert der Empfänger der Elektronik einen geänderten Sollwert und diese verfährt den Getriebemotor so lange, bis das angekoppelte Potenziometer eine Spannung liefert, die der neuen Position entspricht.

### <span id="page-4-3"></span>**2.3 Was ist ein PowerServo ?**

Ein PowerServo ist ein Servo mit sehr großer Stellkraft. In RC Modellen gibt es zwei Spannungen. Die Akkuspannung zum Betrieb (Fahrspannung) des / der Antriebe (oft 7,2 ;12V oder 24V) und die Elektronikspannung (5V) für den Empfänger und Servos.

Früher gab es für beide Spannungen eine separate Batterie. Heute wird in der Regel die Elektronikspannung aus der Akkuspannung für den Fahrakku gewonnen. Die dazu notwendige Schaltung nennt man BEC.

Bei kleinen und mittleren Servos addiert sich der Strom für Standard Servos auf einige Ampere. Daraus ergibt sich für Standardservos eine maximale Leistung von 5 bis 10 Watt. In großen Modellen reicht das nicht aus. Zudem

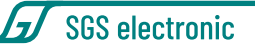

ist die Handhabung großer Ströme in der Elekronikspannung problematisch.

Sinnvoller ist es daher, ein leistungsstarkes Servo so aufzubauen, dass es direkt mit der höheren Fahrspannung betrieben werden kann. Bei 5A an 24V können damit Servos mit bis zu 120 Watt aufgebaut werden. Das nennen wir PowerServo.

# <span id="page-5-0"></span>**2.4 Wie muss ein PowerServo aufgebaut sein ?**

Baut man selbst z.B. eine Lenkung auf, sollte der Antriebsmotor an der Fahrspannung nicht mit mehr als 60 U/min laufen, besser sind 30U/min. Zudem muss das Potenziometer spielfrei mit dem Getriebe verbunden sein.

Es gibt auch fertige Elektrozylinder mit Potenziometer in denen einen Getriebemotor auf eine Hubstange wirkt. Gleichzeitig wird über das Getriebe auch das Potentiometer verstellt. Die Untersetzung ist so gewählt, dass für die Istposition eine Spannung von 0V (eingefahren) bis 5V (ausgefahren) entspricht. Eine Spannung von 2,5V entspricht also der Mittelstellung.

# <span id="page-5-1"></span>**2.5 Spannungsversorgung**

Der Regler ist für einen Eingangsspannungsbereich von 6,5V bis 24V ausgelegt. Damit arbeitet der Regler mit den im RC-Car–Bereich üblichen 6 Zellen NC Packs, aber auch mit Bleiakkumulatoren bis 24V. Der Regler verfügt über eine eingebaute BEC-Schaltung zur Versorgung des Empfängers aus dem Fahrakku.

# <span id="page-5-2"></span>**2.6 Sicherheit**

<span id="page-5-3"></span>Als Failsafe-Funktion ist in der Software ist eine umfangreiche Plausibilitätsprüfung der Sendersignale integriert. Zudem sind die Endstufen überstromgesichert. Eine Schmelzsicherung (SMD Sicherung neben dem grünen Akkustecker) schützt das Modell und den Akku vor zu hohen Strömen.

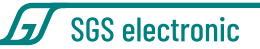

### **2.7 Eingesetzte Technologie**

Der Regler ist mikroprozessorgesteuert. Der Prozessor arbeitet mit 16MHz Taktfrequenz.

Bei normalen Umgebungsbedingungen wird ein Dauerstrom von 5A erreicht. Der Regler arbeitet mit einer PWM-Frequenz von 16kHz.

### <span id="page-6-0"></span>**2.8 Lieferumfang**

Der Regler wird mit den Steckern für den Motoranschluss und den Akkuanschluss geliefert.

SGS electronic

# <span id="page-7-0"></span>**3 Anschluss**

<span id="page-7-2"></span>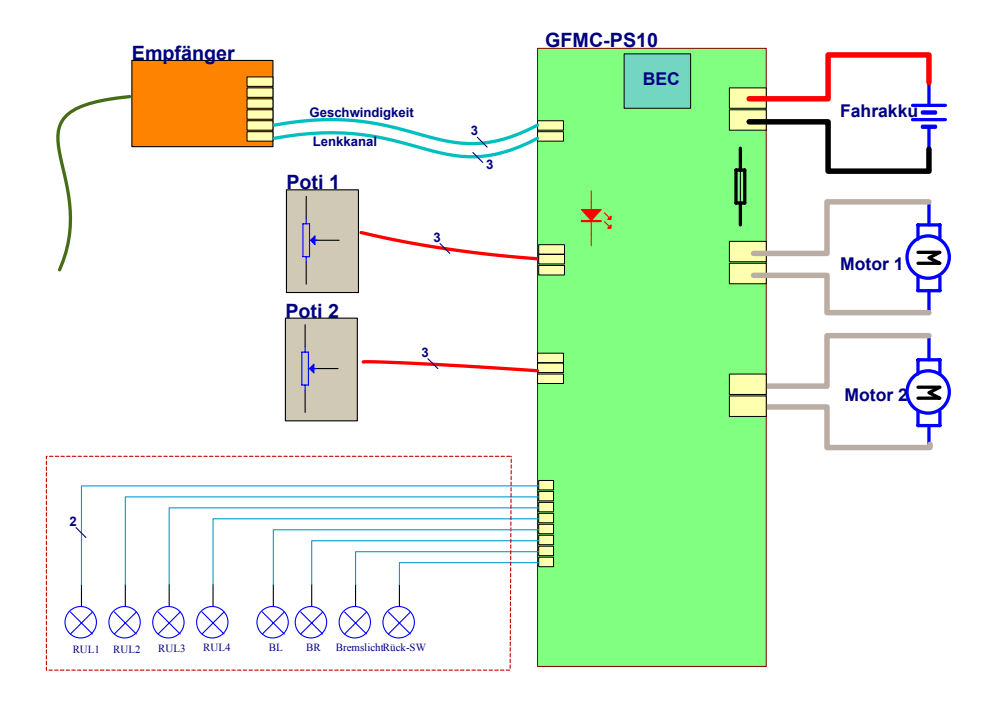

*Abbildung 1: Anschlussübersicht*

# <span id="page-7-3"></span><span id="page-7-1"></span>**3.1 Anschluss des Fahrakkus**

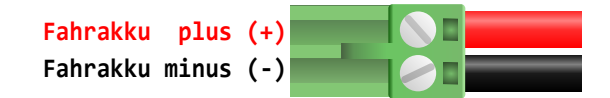

*Abbildung 2: Belegung des Steckers für die Stromversorgung*

Die Stromversorgung erfolgt über die grüne, steckbare Schraubklemme. Bitte achten Sie auf die richtige Polarität der Versorgungsspannung! (siehe

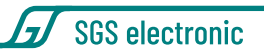

Abbildung [2\)](#page-7-3)

Sinnvollerweise sollte in die Plus-Zuleitung zum Akku ein Schalter zum Ein-/Ausschalten des Modells vorgesehen werden. Schalten Sie im RC Modellbau nie den Minus, denn der Minus auch das Bezugspotential der Servosignale.

Auf der Platine befinden sich eine Schmelzsicherungen die auf die Leiterplatte aufgelötet ist . Wenn diese Sicherung ausgelöst hat, liefert die BEC keine Spannung mehr und der Regler zeigt keinerlei Funktion mehr.

# <span id="page-8-0"></span>**3.2 Anschluss der Motoren**

Bitte beachten Sie die Zuordnung des Reglerausgangs zum Potentiometer.

Wenn der Motor auf das falsche Potenziometer wirkt, kann er nicht die Position regeln.

<span id="page-8-1"></span>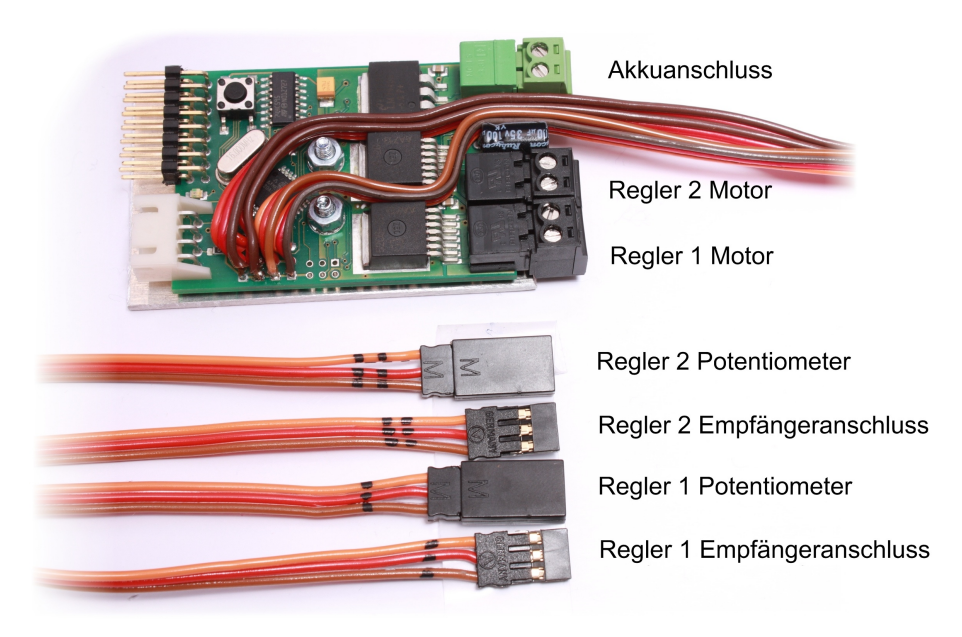

*Abbildung 3: Anschlüsse des Reglers*

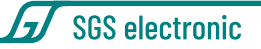

Wenn der Motor falsch herum gepolt ist, wirkt der Regelkreis mit gegen-, sondern mitkoppelnd und das Sero läuft direkt in einen Anschlag. Drehen Sie dann die Polariät des Motors um, stellen das Potensziometer wieder in die meachinische Mittelstellung.

Empfehlenswert ist es, Schrauben der Drehachsen für die Inbetriebnahme nur leicht anzuziehen, damit ein evtl. Mitkoppeln folgenlos bleibt.

Für die Antriebsmotoren sind schwarze, steckbare Schraubklemmen vorgesehen. An je eine Schraubklemme wird ein Motor angeschlossen. Die Motoren müssen, wie im Modellbau üblich, funkentstört sein.

### <span id="page-9-0"></span>**3.3 Anschluss des Potenziometer**

Das Poti wird mit einem Servokabel als Spannungsteiler angelötet. Dazu werden der Pluspol (rot) und der Minuspol (braun) an den Widerstand des Potentiometers angelötet. Das orange Kabel wird an den Mittelabgriff des Potentiometers gelötet. Es kann jedes lineare Poti einem Widerstand von 1KOhm bis 10KOhm verwendet werden.

<span id="page-9-2"></span>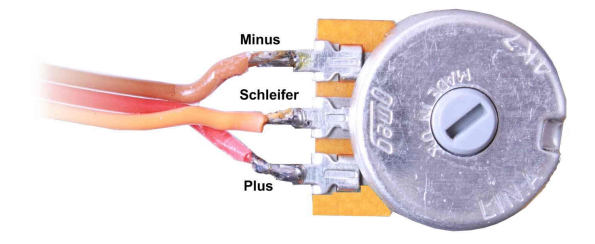

*Abbildung 4: Belegung des Pozenziometer*

Verwenden Sie keine logarithmischen Potentiometer (Oft im Audiobereich zu finden).

# <span id="page-9-1"></span>**3.4 Anschluss der Servokabel**

Der Regler ist mit JR Servokabeln ausgestattet. Die Belegung wird in Abbildung [6](#page-10-1) gezeigt.

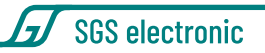

<span id="page-10-0"></span>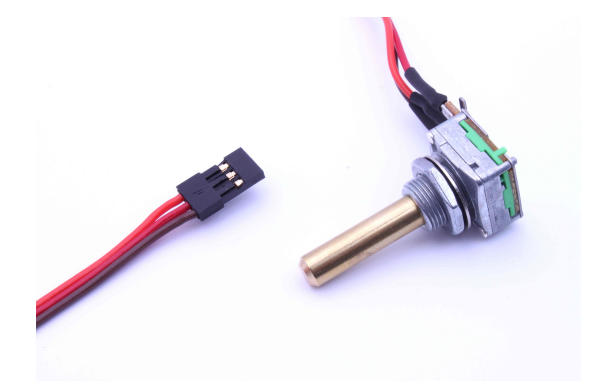

*Abbildung 5: Zubehör: Potenziometer mit Anschlussleitung (nicht im Lieferumfang enthalten)*

<span id="page-10-1"></span>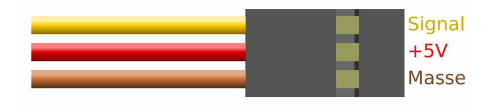

*Abbildung 6: Belegung der Servokabel*

Über das Servokabel liefert der eingebaute BEC Regler eine Spannung zur Versorgung des Empfängers.

Ein Servokabel ist für die Fahrtrichtung, das zweite für die Geschwindigkeit. Der Geschwindigkeitseingang ist mit drei schwarzen Strichen auf dem Servokabel markiert.

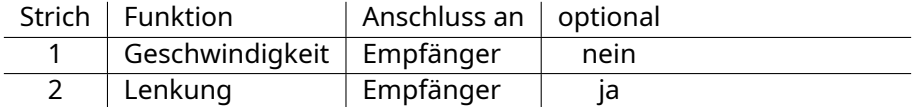

Der Geschwindigkeitseingang muss angeschlossen werden. Das Servokabel für die Lenkung muss nicht eingesteckt werden.

Über das Servokabel liefert der eingebaute BEC Regler eine Spannung zur Versorgung des Empfängers.

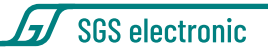

**Allgemeiner Hinweis** Der Empfänger wirkt auch als Strom Sammelschiene, über den alle angeschlossenen Verbraucher verbunden sind. Wenn nun ein zweiter Regler mit BEC im Modell ist, versorgen zwei Quellen den Empfänger und alle daran angeschlossenen Verbraucher. Das ist nicht mit allen Arten von BEC Reglern möglich und kann im schlimmsten Fall zur Zerstörung der Elektronik führen.

<span id="page-11-1"></span>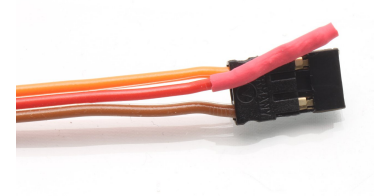

*Abbildung 7: entfernte und isolierte + Zuleitung im Servostecker*

Sorgen Sie daher immer dafür, dass es nur eine Quelle zur Versorgung des Empfängers gibt. Unterbrechen Sie die BEC Versorgung bei allen anderen Reglern durch herausziehen der rot + Leitung aus dem Servostecker.

# <span id="page-11-0"></span>**3.5 Anschluss der Lichtausgänge**

Der Regler bietet in dieser Option acht Ausgänge zur Ansteuerung der Leuchten des Modells. Er steuert vier Lampenausgänge als Rundumlicht, einen Ausgang als Bremslicht, einen als Rückfahrscheinwerfer und jeweils einen für den linken und den rechten Blinker. Während das Rundumlicht ständig läuft, werden die verbleibenden Ausgänge automatisch in Abhängigkeit der Steuersignale gesetzt.

Die Ausgänge schalten die Akkuspannung, daher muss der angeschlossene Verbraucher für diese Spannung geeignet sein. Wird das Modell z.B. mit einem 12 Volt Akku betrieben, sollte der Verbraucher ebenfalls für 12V Nennspannung ausgelegt sein. Bei LEDs sind entsprechende Vorwiderstände vorzusehen. Die Ausgänge können auch induktive Lasten (z.B. Relais) ansteuern.

Da der Minus geschaltet wird, kann man den Plus als gemeinsamen An-

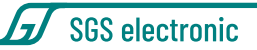

schluss zu Lampengruppen führen.

<span id="page-12-4"></span>

|                                  |                                  | 3                                   | 4                                | 5                          | 6                    |                                                  | 8                            |
|----------------------------------|----------------------------------|-------------------------------------|----------------------------------|----------------------------|----------------------|--------------------------------------------------|------------------------------|
| Rund-<br>umlicht                 | 2. Rund-<br>umlicht              | 3. Rund-<br>umlicht                 | 4. Rund-<br>umlicht              | <b>Blinker</b><br>rechts - | Blinker<br>links -   | Rück-<br>fahr-<br>schein-<br>werfer              | Brems-<br>licht              |
| 1. Rund-<br>umlicht<br>$\ddot{}$ | 2. Rund-<br>umlicht<br>$\ddot{}$ | Rund-<br>3.<br>umlicht<br>$\ddot{}$ | 4. Rund-<br>umlicht<br>$\ddot{}$ | Blinker<br>$rechts +$      | Blinker<br>$links +$ | Rück-<br>fahr-<br>schein-<br>werfer<br>$\ddot{}$ | Brems-<br>licht<br>$\ddot{}$ |

*Tabelle 1: Belegung der Lichtausgänge*

#### <span id="page-12-0"></span>**3.5.1 Ausgänge für das Rundumlicht**

Zur Ansteuerungen von vier Lampen in einem Rundumlicht hat der Regler vier Ausgänge die nacheinander alle 0,5s weitergeschaltet werden.

#### <span id="page-12-1"></span>**3.5.2 Ausgang für den Rückfahrscheinwerfer**

<span id="page-12-2"></span>Der Rückfahrscheinwerfer wird bei Rückwärtsfahrt eingeschaltet

#### **3.5.3 Ausgang für das Bremslicht**

Wenn mit dem Geschwindigkeitshebel die Geschwindigkeit reduziert wird, leuchtet das Bremslicht auf. Dies funktioniert in beide Fahrtrichtungen. Der Lampenausgang wird verzögert ausgeschaltet. Je größer die Verzögerung, desto länger leuchtet das Bremslicht. Unterhalb einer minimalen Verzögerung leuchtet das Bremslicht nicht (hier wirkt beim Original die Motorbremse).

#### <span id="page-12-3"></span>**3.5.4 Ausgänge für Blinker**

Diese Funktion ist im Stillstand des Modells nicht aktiv. Wird der Richtungssteuerungshebel während der Fahrt nach links bewegt, blinkt der Ausgang

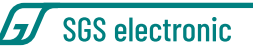

des linken Blinkers mit ca. 1Hz. Entsprechend gilt dies für den rechten Blinker.

**Hinweis** Es müssen beide Servokabel angeschlossen werden, andernfalls verlässt der Regler nicht den Initialisierungsmodus.

# <span id="page-13-0"></span>**3.6 Anschluss über den Scalebus (optional)**

Alternativ zur Steuerung über den Empfänger und den Servokabeln kann der Regler auch über den Scalebus gesteuert werden. Dazu wird der Regler mit dem Scalebuskabel (weißer, vierpoliger Stecker) mit den anderen Modulen verbunden.

Beispielsweise kann das FO-Modul TVC-MF-10 den Regler steuern. Der Regler wechselt in den Scalebus-Modus, wenn beim Einschalten kein Servosignal an den beiden Servokabel anliegt. Entsprechend dürfen bei Scalebusbetrieb die Servokabel nicht in den Empfänger eingesteckt sein.

Beim Scalebusbetrieb gibt das steuernde Modul die Mischfunktion vor. Man kann also einen Regler für ein Halbkettenfahrzeug auch an einem FO Modul für einen Kampfpanzer betreiben.

Der Regler arbeitet dann als Vollkettenmischer.

Über den Scalebus werden nicht nur die Informationen zur Steuerung des Antriebsmotoren, sondern auch die der Hilfsantriebe gesendet.

Wenn keine Brücke gesteckt ist, werden die Informationen der Antriebe ausgegeben.

Wenn Kodierbrücken in den Servokabeln 1 oder 2 Stecken, werden die Motorausgänge gesteuert, wie in der Beschreibung des FO-Moduls angegeben.

#### **Beispiel Kettenfahrzeug:**

- 1. Keine Kodierbrücke gesteckt
	- **→** Regler arbeitet als Antriebsregler (Antriebsketten)
- 2. Kodierbrücke auf Servokabel 1 **→** Regler arbeitet als Turmsteuerung (Rohrwiege und Turmdrehung)

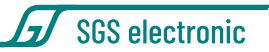

Man kann natürlich mehrere Regler an den Scalebus anschließen. Es ist ebenso möglich, dass zwei Regler die gleichen Informationen ausgeben.

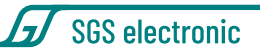

# <span id="page-15-0"></span>**4 Inbetriebnahme**

### <span id="page-15-1"></span>**4.1 Einschalten**

- 1. Fahrakku anschließen
- 2. Sender einschalten
- 3. Gas- und Steuerhebel auf Mittelstellung einstellen (Die zugehörige Trimmung ebenfalls)
- 4. Empfänger einschalten. Die LED leuchtet für ca. 1s auf.
- 5. Die LED auf der Platine blinkt, bis der Regler die Mittelstellung der Kanäle erfasst hat. Ist die Nullpunkterfassung nicht möglich, so leuchtet die LED nicht auf. Eine erneute Bestimmung des Nullpunktes erfolgt erst nach Ein-/Ausschalten des Empfängers.
- 6. Wenn die LED dauernd leuchtet, ist das Fahrzeug fahrbereit

Diese automatische Kalibrierung erfolgt in dieser Weise bei **jeder** Einschaltung. D.h., die beim Einschalten erkannte Position wird als Neutralposition gespeichert. Das gilt sowohl für die Lenkung, als auch für die Geschwindigkeit.

# <span id="page-15-2"></span>**4.2 Fehlerzustände**

Im Normalfall ist die LED permanent eingeschaltet.

Erkennt der Regler einen Fehler, zeigt er das durch kurzes, n-maliges Blinken der LED an. Alle Fehlerzustände führen zum Abschalten des Motors.

<span id="page-15-3"></span>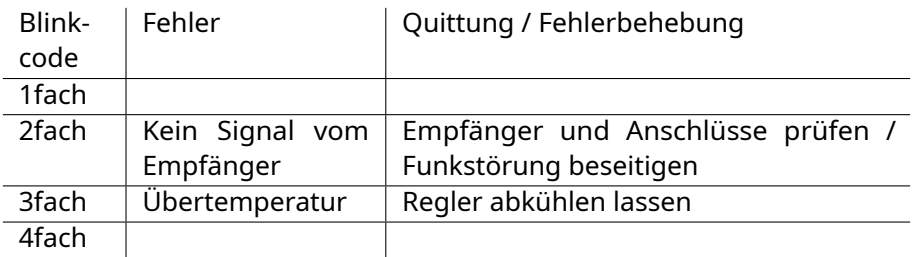

*Tabelle 2: Fehlercodes*

# <span id="page-16-0"></span>**5 Begriffsverzeichnis**

**BEC B**attery **E**liminator **C**ircuit

Dies ist eine Schaltung die die Spannungsversorgung des Empfängers und der Servos durch separate eine Batterie unnötig macht, indem sie die Spannung dieser Batterie aus dem Fahrakku erzeugt.

**LED L**ight **E**mmitting **D**iode Halbleiter Lichtquelle, die deutlich weniger Strom braucht als eine Glühbirne. Schaltungstechnisch ist sie etwas schwieriger anwendbar, da sie eine Polarität und einen engen Arbeitspunkt hat.

- **Scalebus** Der Scalebus ist eine Entwicklung der Firma **SGS electronic**, um Regler und Komponenten zur Realisierung komplexer Funktionsmodelle zu verbinden.
- **SBus** Der SBus ist von der Firma **Futaba** eingeführt worden um die Verkabelung zwischen Empfänger und Servos/Reglern zu vereinfachen. Insbesondere bei Modellen mit vielen Reglern ist das sinnvoll.
- **IBus** Der IBus ist von der Firma **Flysky** eingeführt worden um die Verkabelung zwischen Empfänger und Servos/Reglern zu vereinfachen. Insbesondere bei Modellen mit vielen Reglern ist das sinnvoll.
- **SUMD** Das SUMD Summensignal ist von der Firma **Graupner** eingeführt worden um die Verkabelung zwischen Empfänger und Servos/Reglern zu vereinfachen. Insbesondere bei Modellen mit vielen Reglern ist das sinnvoll.
- **RKL R**undum**K**enn**L**euchte.

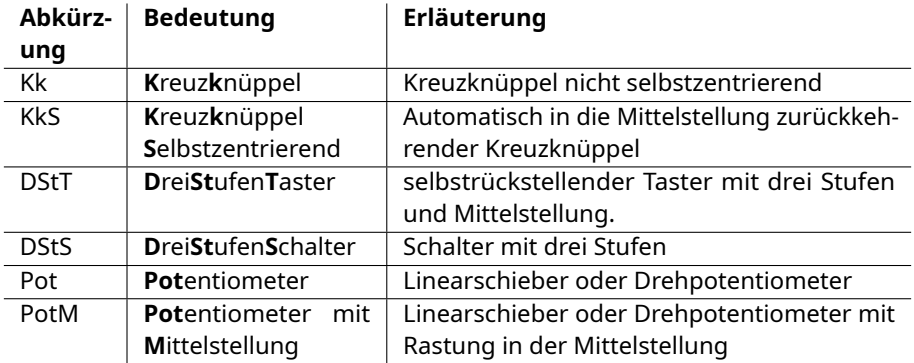

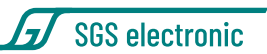

<span id="page-17-0"></span>*Tabelle 3: Erklärung der Abkürzungen für Bedienelemente*

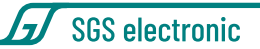

# <span id="page-18-0"></span>**6 Technische Daten**

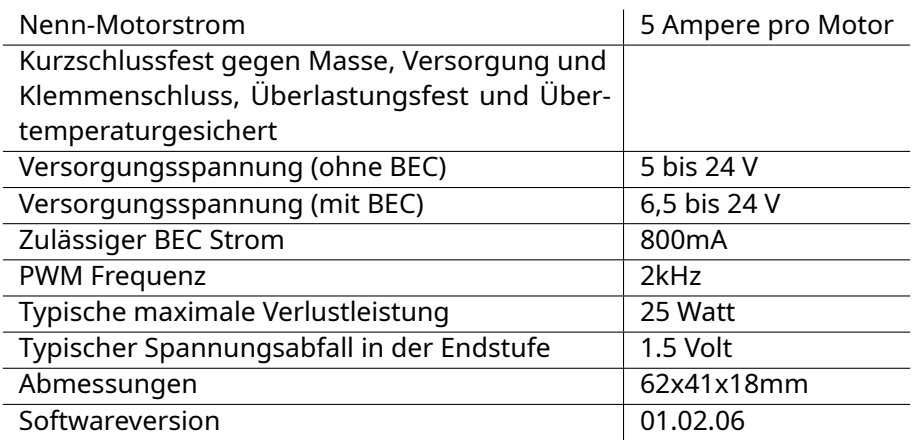

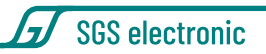

# <span id="page-19-0"></span>**7 Hinweise**

# <span id="page-19-1"></span>**7.1 Haftung und Gewährleistung**

Das Gerät wurde nach der Herstellung einer sorgfältigen Überprüfung unterzogen. Es ist nur für den bestimmungsgemäßen Gebrauch im nicht gewerblichen Bereich gedacht. Wir übernehmen keine Haftung für Schäden oder Folgeschäden im Zusammenhang mit diesem Produkt. Wir übernehmen keine Gewährleistungen für Schäden, die durch Modifizierung der Schaltung, mechanische Veränderung, nicht beachten der Anschlussund Anbauanleitung, Anschluss an eine falsche Spannung oder Stromart, Falschpolung der Baugruppe, Fehlbedienung, fahrlässige Behandlung oder Missbrauch, Veränderung oder Reparaturversuch entstanden sind. Elektronische Komponenten für den RC Modellbau sind nicht für den Transport von Menschen und Lebewesen konstruiert. An derlei Komponenten werden besondere Anforderungen an Zuverlässigkeit, Störfestigkeit, Redundanz und Verhalten im Fehlerfall gestellt, die RC-Elektronik generell nicht erfüllen muss.

Das Gerät muss vor Verschmutzung und Nässe geschützt werden.

Sollten Sie das Gerät verändern (hierzu zählt z.B. auch der Einbau in ein Gehäuse oder Modell) und weitergeben, sind Sie Hersteller im Sinne des Gesetzes, und damit verpflichtet die Gebrauchsanweisung mit diesem Haftungsausschluss mit dem Gerät mitzuliefern.

# <span id="page-19-2"></span>**7.2 Warnhinweis**

Wegen Erstickungsgefahr durch verschluckbare Kleinteile ist dieses Produkt nicht geeignet für Kinder unter 6 Jahre.

# <span id="page-19-3"></span>**7.3 Umweltschutz**

Bei defekten Geräten ist in vielen Fällen eine Reparatur möglich. Sprechen Sie uns an.

Sollten Sie sich doch für eine Entsorgung entscheiden, leisten Sie einen

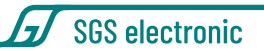

Beitrag zum Umweltschutz wenn Sie das Gerät durch Abgabe bei einer kommunalen Sammelstelle dem Recycling zuführen. Elektronische Geräte gehören nicht in den Hausmüll.

# <span id="page-20-0"></span>**7.4 Kontakt und Wirtschaftsakteur gemäß GPSR**

**Postanschrift** SGS electronic Zeppelinstraße 36 47638 Straelen Deutschland

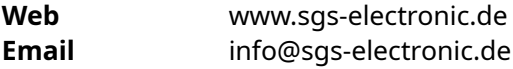

#### **Verantwortlicher im Sinne des GPSR**

Dipl.-Ing. R.Stelzer r.stelzer@sgs-electronic.de

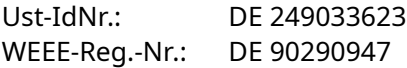

# <span id="page-20-1"></span>**7.5 Dokumentation**

Dieses Dokument wurde am 13.12.2024, 19:18:10 MEZ erzeugt.

Wir behalten uns das Recht vor, Aktualisierungen, Änderungen oder Ergänzungen an den bereitgestellten Informationen und Daten vorzunehmen.

Es gilt die Dokumentation, die Ihrem Produkt beiliegt.

Bitte beachten Sie, dass später per Download bezogene Dokumente unter Umständen nicht dem Stand Ihres Moduls entsprechen.

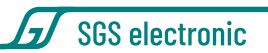

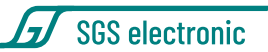

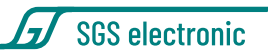